#### Lecture 3

# Strings, Functions, & Modules

### Labs this Week

- Lab 1 is due at the **beginning** of your lab
  - If it is not yet by then, you cannot get credit
  - Only exception is for students who added late
     (Those students should talk to me)
- Should spend time *entirely* on Lab 2
  - Similar format to last week
  - Next weeks lab is substantially longer

### **Readings for Next Two Lectures**

#### This Lecture

- Sections 3.1-3.4
- Sections 8.1, 8.2, 8.4, 8.5
- Browse the Python API
  - Do not need to read all of it
  - Look over built-in functions

#### **Thursday**

• Complete Chapter 3

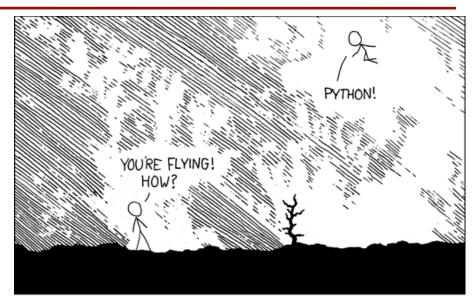

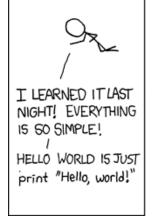

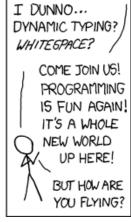

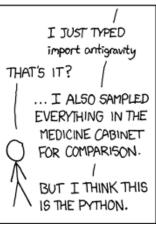

[xkcd.com]

### String: Text as a Value

- String are quoted characters
  - 'abc d' (Python prefers)
  - "abc d" (most languages)
- How to write quotes in quotes?
  - Delineate with "other quote"
  - **Example**: " ' " or ' " '
  - What if need both "and'?
- Solution: escape characters
  - Format: \ + letter
  - Special or invisible chars

| 1 | y | pe | • | S | tr |
|---|---|----|---|---|----|
|   |   |    |   |   |    |

| Char | Meaning      |
|------|--------------|
| \'   | single quote |
| /"   | double quote |
| \n   | new line     |
| \t   | tab          |
| \\   | backslash    |

• s = 'abc d'

| 0 | 1 | 2 | 3 | 4 |
|---|---|---|---|---|
| a | b | C |   | d |

- Access characters with [] What is s[3:6]?
  - s[0] is 'a'
  - s[4] is 'd'
  - s[5] causes an error
  - s[0:2] is 'ab' (excludes c)
  - s[2:] is 'c d'
- Called "string slicing"

• s = 'Hello all'

|   |   |   |   |   |   |   | 8 |
|---|---|---|---|---|---|---|---|
| Н | Ф | 1 | 1 | 0 | a | 1 | 1 |

A: 'lo a'

• s = 'abc d'

| 0 | 1 | 2 | 3 | 4 |
|---|---|---|---|---|
| a | b | С |   | d |

- Access characters with [] What is s[3:6]?
  - s[0] is 'a'
  - s[4] is 'd'
  - s[5] causes an error
  - s[0:2] is 'ab' (excludes c)
  - s[2:] is 'c d'
- Called "string slicing"

• s = 'Hello all'

|   |   |   |   |   |   |   | 8 |
|---|---|---|---|---|---|---|---|
| Н | Ф | 1 | 1 | 0 | a | 1 | 1 |

A: 'lo a'

**CORRECT** 

• s = 'abc d'

| 0 | 1 | 2 | 3 | 4 |
|---|---|---|---|---|
| a | b | C |   | d |

- Access characters with [] What is s[:4]?
  - s[0] is 'a'
  - s[4] is 'd'
  - s[5] causes an error
  - s[0:2] is 'ab' (excludes c)
  - s[2:] is 'c d'
- Called "string slicing"

• s = 'Hello all'

|   |   |   |   |   |   |   | 8 |
|---|---|---|---|---|---|---|---|
| Н | Ф | 1 | 1 | 0 | a | 1 | 1 |

A: 'o all'

B: 'Hello'

D: Error!

• s = 'abc d'

| 0 | 1 | 2 | 3 | 4 |
|---|---|---|---|---|
| а | b | С |   | d |

- Access characters with [] What is s[:4]?
  - s[0] is 'a'
  - s[4] is 'd'
  - s[5] causes an error
  - s[0:2] is 'ab' (excludes c)
  - s[2:] is 'c d'
- Called "string slicing"

• s = 'Hello all'

| 0 | 1 | 2 | 3 | 4 | 5 | 6 | 7 | 8 |
|---|---|---|---|---|---|---|---|---|
| Н | Ф | 1 | 1 | 0 |   | a | 1 | 1 |

A: 'o all'

B: 'Hello'

C: 'Hell' CORRECT

D: Error!

# Other Things We Can Do With Strings

- Operation in: s<sub>1</sub> in s<sub>2</sub>
  - Tests if  $s_1$  "a part of"  $s_2$
  - Say  $s_1$  a *substring* of  $s_2$
  - Evaluates to a bool
- Examples:
  - s = 'abracadabra'
  - 'a' in s == True
  - 'cad' in s == True
  - 'foo' in s == False

- Function len: len(s)
  - Value is # of chars in s
  - Evaluates to an int

- Examples:
  - s = 'abracadabra'
  - len(s) == 11
  - len(s[1:5]) == 4
  - s[1:len(s)-1] == 'bracadabr'

### **Function Calls**

- Python supports expressions with math-like functions
  - A function in an expression is a function call
  - Will explain the meaning of this later
- Function expressions have the form  $\underline{\mathbf{fun}}(\underline{x},\underline{y},...)$

function name

argument

- Examples (math functions that work in Python):
  - round(2.34)

Arguments can be any **expression** 

 $\max(a+3,24)$ 

#### **Built-In Functions**

- You have seen many functions already
  - Type casting functions: int(), float(), bool()
  - Dynamically type an expression: type()
  - Help function: help()
- Getting user input: raw\_input()

Arguments go in (), but name() refers to function in general

- print <string> is not a function call
  - It is simply a statement (like assignment)
  - But it is in Python 3.x: print(<string>)

# Method: A Special Type of Function

- Methods are unique (right now) to strings
- Like a function call with a "string in front"
  - Usage: string.method(x,y...)
  - The string is an *implicit argument*
- Example: upper()
  - s = 'Hello World'
  - s.upper() == 'HELLO WORLD'
  - s[1:5].upper() == 'ELLO'
  - 'abc'.upper() == 'ABC'

Will see why we do it this way later in course

# **Examples of String Methods**

- $s_1$ .index( $s_2$ )
  - Position of the first instance of s<sub>2</sub> in s<sub>1</sub>
- $s_1$ .count( $s_2$ )
  - Number of times s<sub>2</sub>
     appears inside of s<sub>1</sub>
- s.strip()
  - A copy of s with whitespace removed at ends

- s = 'abracadabra'
- s.index('a') == 0
- s.index('rac') == 2
- s.count('a') == 5

• ' a b '.strip() == 'a b'

See Python
Docs for more

### **Built-in Functions vs Modules**

- The number of built-in functions is small
  - http://docs.python.org/2/library/functions.html
- Missing a lot of functions you would expect
  - **Example**: cos(), sqrt()
- Module: file that contains Python code
  - A way for Python to provide optional functions
  - To access a module, the import command
  - Access the functions using module as a prefix

### **Example: Module math**

```
To access math
>>> import math 4
                        functions
>>> math.cos(0)
                       Functions
1.0
                      require math
>>> cos(0)
                         prefix!
Traceback (most recent call last):
 File "<stdin>", line 1, in <module>
NameError: name 'cos' is not defined
                          Module has
>>> math.pi
                         variables too!
3.141592653589793
>>> math.cos(math.pi)
-1.0
```

### **Example: Module math**

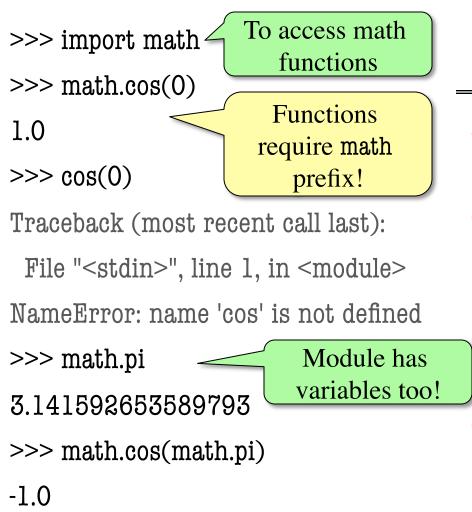

#### **Other Modules**

- io
  - Read/write from files
- random
  - Generate random numbers
  - Can pick any distribution

#### string

- Useful string functions
- sys
  - Information about your OS

### Reading the Python Documentation

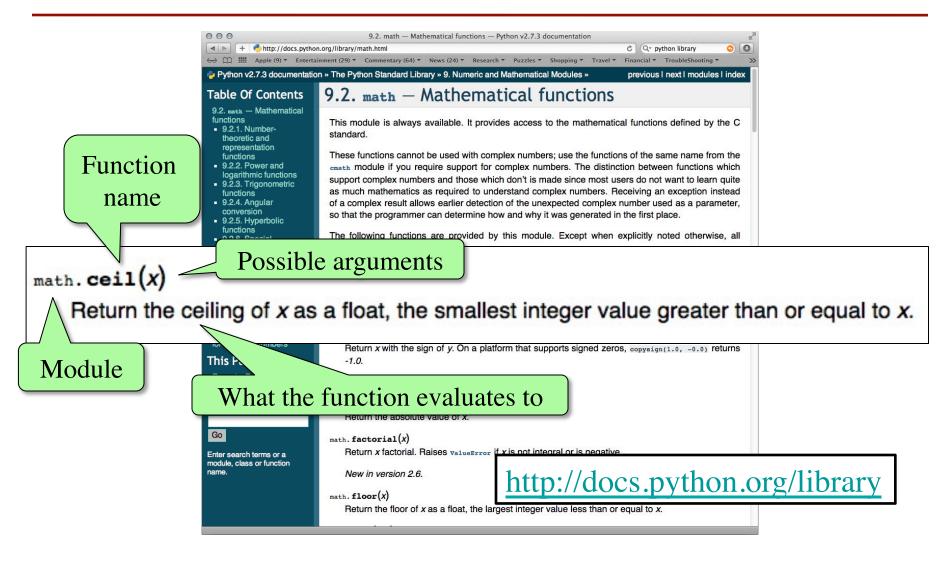

### Using the from Keyword

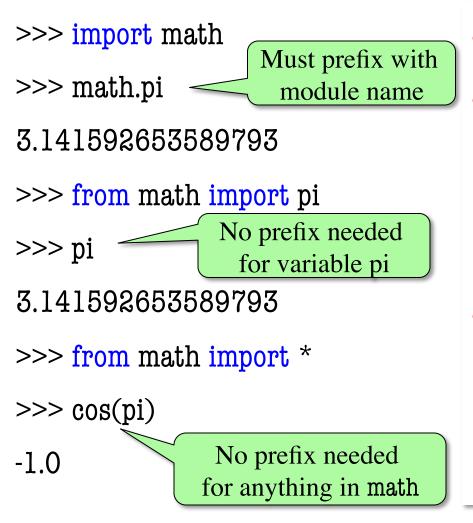

- Be careful using from!
- Using import is safer
  - Modules might conflict (functions w/ same name)
  - What if import both?
- Example: Turtles
  - Older version of A4
  - 2 modules: turtle, tkturtle
  - Both have func. Turtle()

### A String Puzzle (Extraction Practice)

- **Given**: a string with a parenthesis pair inside s = 'labs are (usually) every week'
- Goal: expression for substring inside parentheses
  - Step 1: Find the open parenthesis
    start = s.index('(')
  - Step 2: Store part of string after parenthesis in tail tail = s[start+1:]
  - Step 3: Get the part of the tail before close parenthesis tail[:tail.index(')')]

• **Given**: A string that is a list of words separated by commas, and spaces in between each comma: pets = 'cat, dog, mouse, lion'

• **Goal**: Want second element with no spaces or commas. Put result inside of variable answer

Where, in the following sequence of commands, is there a (conceptual) error that prevents our goal?

A: startcomma = info.index(',')

B: tail = info[startcomma+1:]

C: endcomma = tail.index(',')

D: df = tail[:endcomma]

E: this sequence achieves the goal

• Given: A string that is a list of words separated by commas, and spaces in between each comma:

pets = 'cat, dog, mouse, lion'

• **Goal**: Want second element with no spaces or commas. Put result inside of variable answer

Where, in the following sequence of commands, is there a (conceptual) error that prevents our goal?

A: startcomma = info.index(',')

B: tail = info[startcomma+1:] +2 instead, or use

C: endcomma = tail.index(',')

E: this sequence achieves the goal